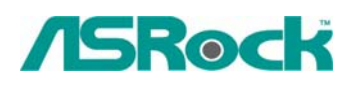

TSD-QA-20 (11 июня 2004 г.)

## *Техническая информация: вопросы и ответы*

**1. В: Я подключил к материнской плате P4i48 один жесткий диск SATA и один жесткий диск IDE (или контроллер SCSI с жестким диском SCSI). Как выбрать жесткий диск IDE (или SCSI) при настройке порядка загрузки (Boot Device Priority)?** 

 **О:** Если вы хотите выбрать жесткий диск IDE в меню Boot Device Priority, необходимо сначала установить его как первое устройство в последовательности загрузки в меню Hard Disk Drives. В AMI BIOS версии 8 все подключенные загрузочные устройства разделяются на три группы: Hard Disk (жесткие диски), Removable (сменные) и CD/DVD. В меню Boot Device Priority можно выбрать только первое устройство из последовательности загрузки для каждой группы.

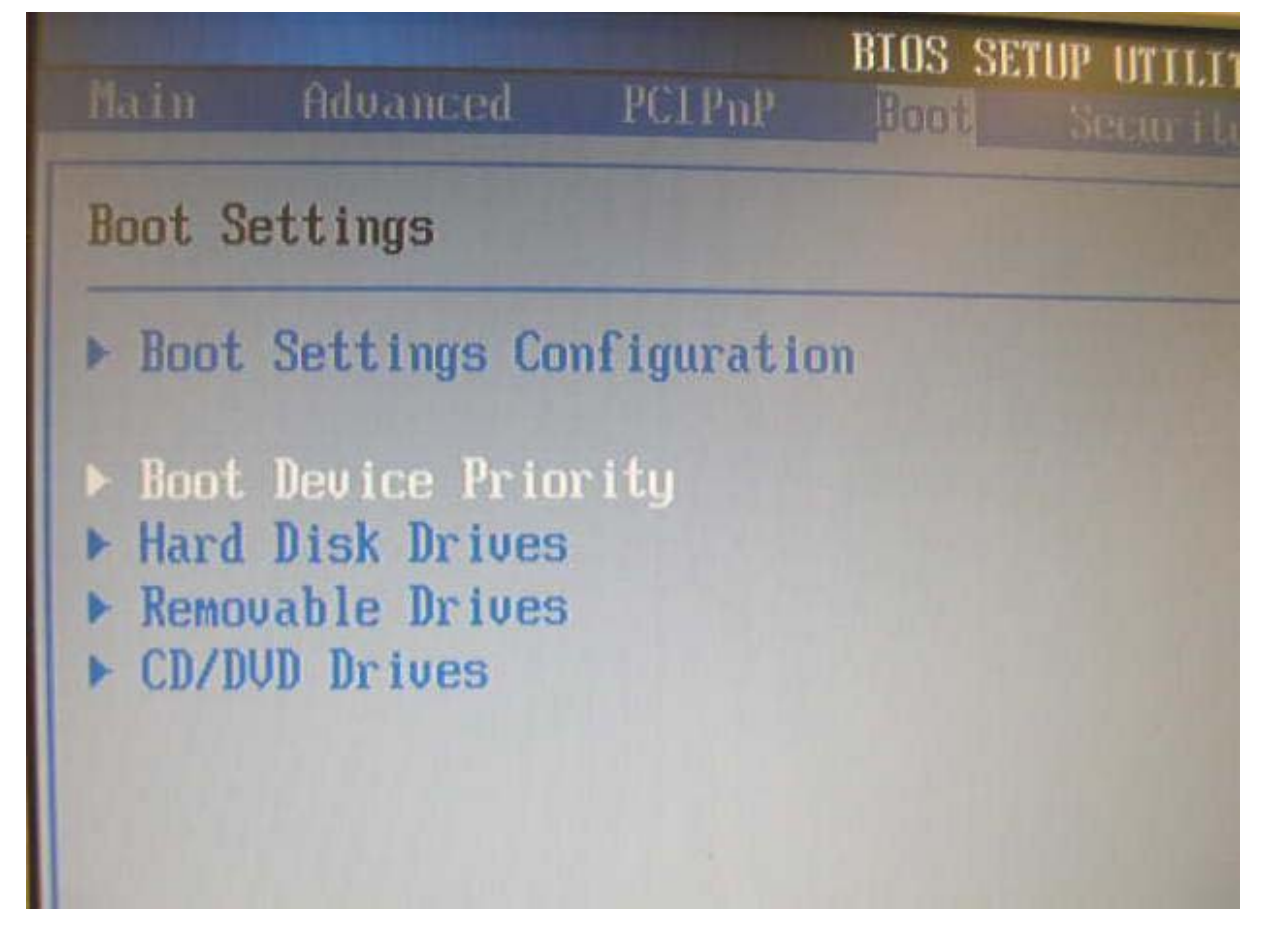

**2. В: Моя материнская плата основана на наборе микросхем Intel ICH5. Я обнаружил, что мой жесткий диск SATA не распознается под Linux. Что мне делать?** 

 **О:** Serial ATA (SATA) – это относительно новая технология, которая раньше не поддерживалась в Linux. Чтобы решить проблему, необходимо обновить ядро операционной системы Linux. По следующей ссылке вы найдете решение, рекомендуемое Intel.

<http://support.intel.com/support/chipsets/sb/cs-006312-prd40.htm>

## **3. В: При воспроизведении музыки на моей системе P4AL-800(M) наблюдается раздражающий шум. Можно ли как-то исправить это?**

**О:** Чтобы устранить шум, установите драйвер локальной сети ALi с компакт-диска поддержки, поставляемого с материнской платой, или загрузите этот драйвер непосредственно с сайта ASRock.

## **4. В: Почему моя система с 4 Гб памяти сообщает об объеме памяти около 3,5 Гб, хотя набор микросхем материнской платы поддерживает объем памяти до 4 Гб?**

**О:** При использовании текущей схемы адресации памяти для ПК непосредственно под уровнем 4,0 Гб имеется область, которая постоянно зарезервирована. Максимальный поддерживаемый объем памяти DDR в действительности составляет около 3,5 Гб, а не 4 Гб. Это ограничение связано с нынешней архитектурой ПК, где недостающие 0,5 Гб адресов памяти зарезервированы для пространства ввода-вывода PCI, отображения окна AGP и пространства ввода-вывода других устройств. Таким образом, хотя в спецификации набора микросхем указано, что он поддерживает объем памяти до 4 Гб, при установке четырех модулей DDR DIMM по 1 Гб система в действительности предложит только приблизительно 3,5 Гб памяти. 32-разрядные процессоры поддерживают лишь адресное пространство 4 Гб.